## **Alert Quick Guide**

Register samples

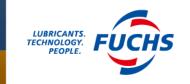

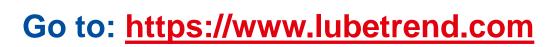

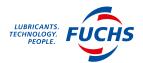

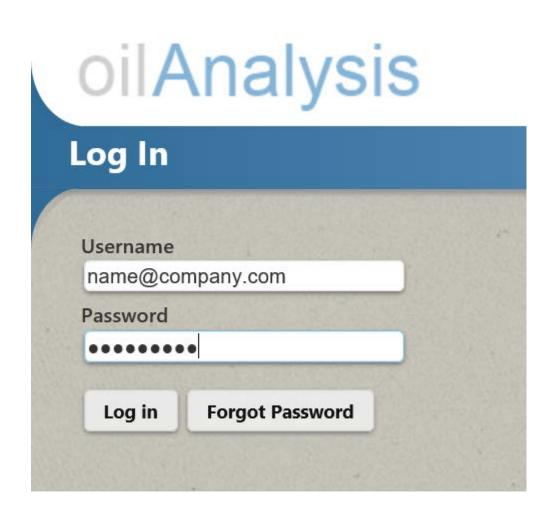

Enter your log in details and click on Log in

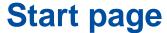

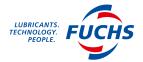

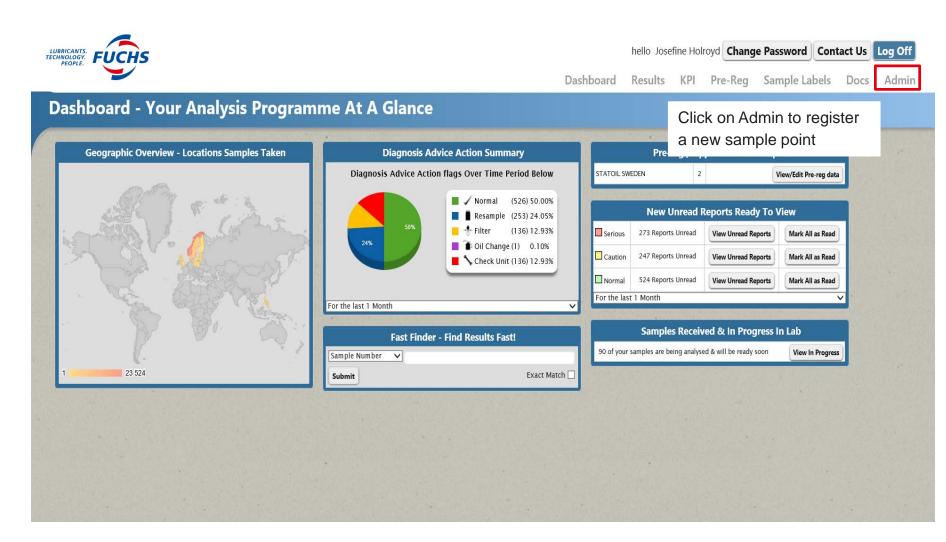

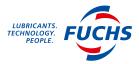

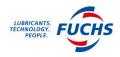

hello Susan Smith Change Password Contact Us Log Off

Dashboard Results KPI Sample Labels Docs Admin

## **Administration**

Customer Admin (equipment, site & emails)

Docs Admin (Upload Documents)

Click on Customer Admin

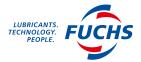

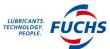

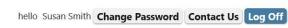

Dashboard Results KPI Sample Labels Docs Admin

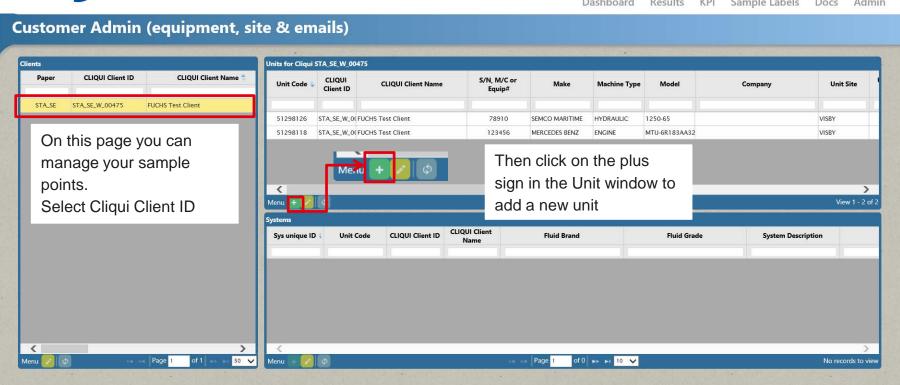

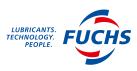

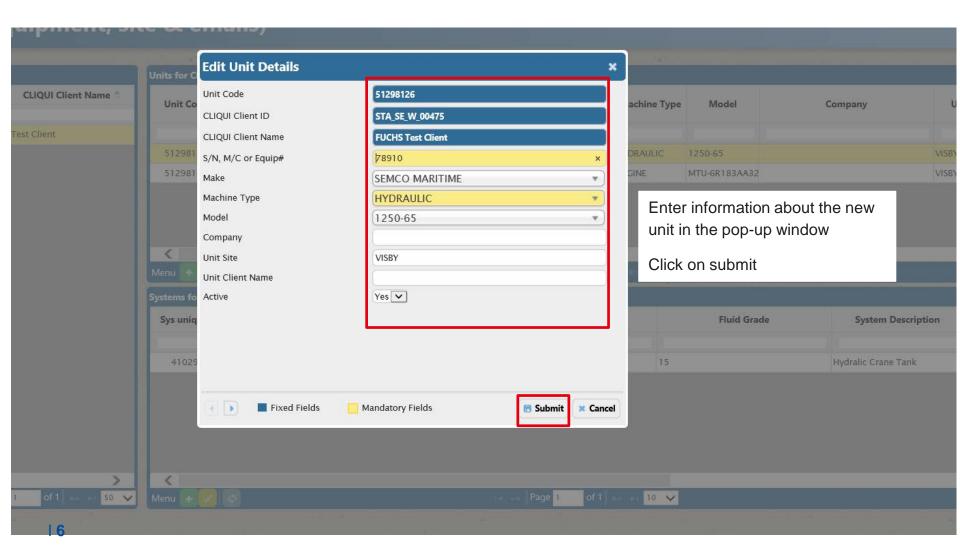

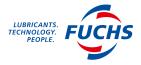

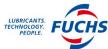

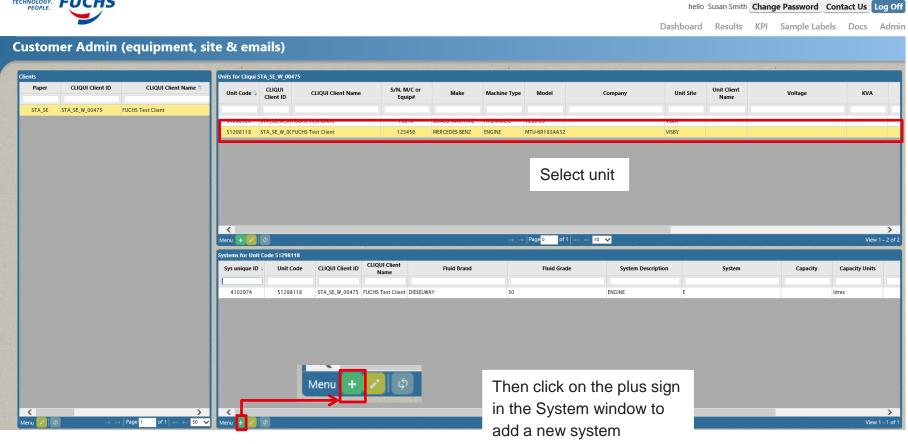

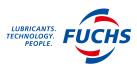

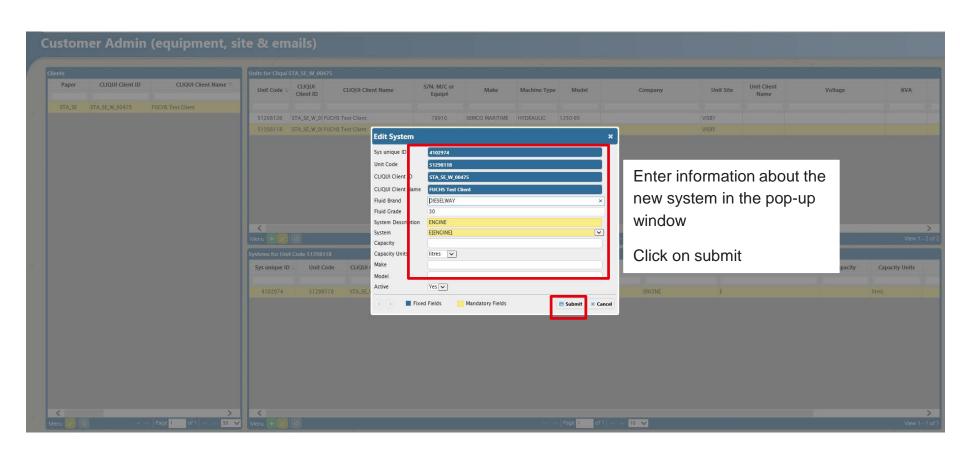

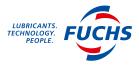

Voltage

Capacity

**Capacity Units** 

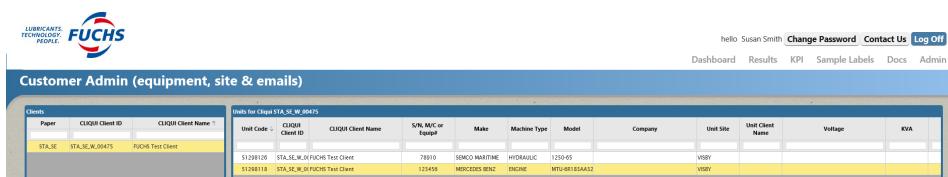

CLIQUI Client

STA\_SE\_W\_00475 FUCHS Test Client DIESELWAY

Fluid Brand

Fluid Grade

1. Select system

CLIQUI Client ID

<

Sys unique ID 🛊

4102974

Unit Code

51298118

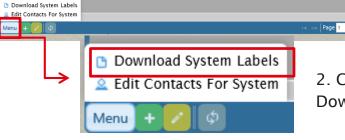

2. Click on Menu and then **Download System Labels** 

System Description

ENGINE

System

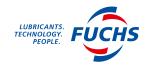

|                               | Note each label contains a un<br>service or contact details belo |                | Oo not print m                                                                                                    | ore than once. | Any problems and you can rep       | produce the shee                      | t using the w                                                                                                    | eb |
|-------------------------------|------------------------------------------------------------------|----------------|----------------------------------------------------------------------------------------------------|----------------|------------------------------------|---------------------------------------|----------------------------------------------------------------------------------------------------|----|
|                               | STA_SE_W_00475 - Fuchs Test Client                               |                | Unit HRS/km                                                                                                    |                | STA_SE_W_00475 - Fuchs Test Client |                                       | Unit HRS/km                                                                                                    |    |
|                               | VISBY                                                            |                |                                                                                                    | 1 1            | VISBY                              |                                       |                                                                                                    |    |
|                               | MERCEDES BENZ                                                    | ₩ <sub>A</sub> | OI HRS/km                                                                                                    | =              | MERCEDES BENZ                      |                                       | TOI HRS/km                                                                                                    |    |
|                               | MTU-6R183AA32                                                    |                | goinesim                                                                                                    | 1 1            | MTU-6R183AA32                      |                                       | S OI HRS/Km                                                                                                    |    |
|                               | 123456                                                           | <b>□</b> 18:7% | F 4                                                                                                    |                |                                    | Elena 🧏                               | 4                                                                                                    |    |
|                               |                                                                  |                | Samp Date                                                                                                    |                | 123456                             | 2                                     | 02 Samp Date                                                                                                    |    |
|                               | E - ENGINE<br>DESELWAY 30                                        |                | M M Samp Date                                                                                                    |                | E - ENGINE<br>DIESELWAY 30         |                                       | <u>۽</u> ا                                                                                                    |    |
|                               |                                                                  | 51298118       | Topup (L)                                                                                                    |                |                                    | 51298118                              | Topup (L)                                                                                                    |    |
|                               | or other brand                                                   |                |                                                                                                    |                | or other brand                     |                                       | Į                                                                                                    |    |
|                               |                                                                  |                |                                                                                                    |                |                                    |                                       |                                                                                                    |    |
|                               | STA_SE_W_00475 - Fuchs Test Client                               |                | Unit HRS/km                                                                                                    |                | STA_SE_W_00475 - Fuchs Test Client |                                       | Unit HRS/km [                                                                                                    |    |
|                               | VISBY                                                            |                |                                                                                                    | 1 1            | VISBY                              |                                       |                                                                                                    |    |
|                               | MERCEDES BENZ                                                    |                | O OI HRS/km                                                                                                    |                | MERCEDES BENZ                      |                                       | TOI HRS/km [                                                                                                    |    |
|                               | MTU-6R183AA32                                                    | 前腕             | goi HRsikm                                                                                                    | 1 1            | MTU-6R183AA32                      | i i i i i i i i i i i i i i i i i i i | Samp Date                                                                                                    |    |
|                               | 123456                                                           | <b>国的</b>      | 4 4                                                                                                    |                |                                    | E 17:77€ 2                            | 4                                                                                                    |    |
|                               | 123436<br>E - ENGINE                                             |                | 문 🎖 Samp Date                                                                                                    |                | 123456                             | ž                                     | ္ Samp Date                                                                                                    |    |
|                               |                                                                  |                | 5                                                                                                    |                | E-ENGINE                           |                                       | ا 5                                                                                                    |    |
|                               | DIESELWAY 30                                                     | 51298118       | M Topup (L)                                                                                                    |                | DIESELWAY 30                       | 51298118                              | Z Lobrib (r)                                                                                                    |    |
|                               | or other brand                                                   |                |                                                                                                    |                | or other brand                     |                                       | Į                                                                                                    |    |
|                               |                                                                  |                |                                                                                                    |                |                                    |                                       |                                                                                                    |    |
|                               | STA_SE_W_00475 - Fuchs Test Client                               |                | Unit HRS/km                                                                                                    |                | STA_SE_W_00475 - Fuchs Test Client |                                       | Unit HRS/km                                                                                                    |    |
|                               | VISBY                                                            | G.K.G.         |                                                                                                    | 1 1            | VISBY                              |                                       |                                                                                                    |    |
|                               | MERCEDES BENZ                                                    |                | O OI HRS/km                                                                                                    | =              | MERCEDES BENZ                      |                                       | Y OI HRS/km                                                                                                    |    |
|                               | MTU-6R183AA32                                                    | 2000 B         | 00.297 Parte<br>2.297 Parte<br>2.297 | 1 1            | MTU-6R183AA32                      | 高麗麗                                   | 2004<br>2004<br>2004 |    |
| Open the PDF with             | 123456                                                           |                | 7 A                                                                                                    |                | 123456                             | ши::/н 🧏                              | 74                                                                                                    |    |
| Open the FDF with             | E - ENGINE                                                       |                | Samp Date                                                                                                    |                | E - ENGINE                         | ž                                     | Samp Date                                                                                                    |    |
|                               | DESELWAY 30                                                      | 51298118       | <u>₹</u>                                                                                                    |                | DIESELWAY 30                       |                                       | <b>=</b> 1                                                                                                    |    |
| downloaded labels and print   | or other brand                                                   | 51230110       | Z Lobrib (r)                                                                                                    |                | or other brand                     | 51230110                              | Topup (L)                                                                                                    |    |
| ·                             | or other brand.                                                  |                |                                                                                                    |                | or other brand.                    |                                       | l                                                                                                    |    |
| the label sheet on regular    |                                                                  |                |                                                                                                    |                |                                    |                                       |                                                                                                    |    |
| and labor officer off regular | STA_SE_W_00475 - Fuchs Test Client                               |                | Unit HRS/km                                                                                                    |                | STA_SE_W_00475 - Fuchs Test Client |                                       | Unit HRS/km                                                                                                    |    |
| A 1 nonor                     | VISBY                                                            |                |                                                                                                    |                | VISBY                              | 回然回                                   |                                                                                                    |    |
| A4 paper.                     | MERCEDES BENZ                                                    | <u> 1946</u>   | ₹ OI HRS/km                                                                                                    |                | MERCEDES BENZ                      |                                       | OI HRS/km                                                                                                    |    |
| • •                           | MTU-6R183AA32                                                    | ■恋称            | - <del>Q</del>                                                                                                    |                | MTU-6R183AA32                      |                                       | ₹ l                                                                                                    |    |
|                               | 123456                                                           |                | © Samp Date                                                                                                    |                | 123456                             | <u>a</u>                              | 9. Samo Date                                                                                                    |    |
|                               | E - ENGINE                                                       |                | × 8                                                                                                    | 1 1            | E - ENGINE                         | ×                                     | 0                                                                                                    |    |
|                               | DIESELWAY 30                                                     | 51298118       | Topup (L)                                                                                                    | =              | DIESELWAY 30                       | 51298118                              | Town(I)                                                                                                    |    |
|                               | or other brand                                                   |                | — ropap (L)                                                                                                    |                | or other brand                     |                                       | Lobnb (r)                                                                                                    |    |
|                               |                                                                  |                |                                                                                                    |                |                                    |                                       |                                                                                                    |    |
|                               | STA_SE_W_00475 - Fuchs Test Client                               |                | Unit HRS/km                                                                                                    |                | STA_SE_W_00475 - Fuchs Test Client |                                       | Unit HRS/km p                                                                                                    |    |
|                               | STA_SE_W_00475 - Fuchs Test Client<br>VISBY                      |                | UNICHROKIT                                                                                                    | 1 1            | VISBY                              |                                       | Olitheconii                                                                                                    |    |
|                               |                                                                  |                | <del></del>                                                                                                    |                |                                    |                                       | <u>-</u>                                                                                                    |    |
|                               | MERCEDES BENZ<br>MTU-6R183AA32                                   |                | g oii HRS/km                                                                                                    |                | MERCEDES BENZ<br>MTU-6R183AA32     | □    □    □                           | 0 2 2 2 2 2 2 2 2 2 2 2 2 2 2 2 2 2 2 2                                                                                                    |    |
|                               |                                                                  | ■ kke          | ) <del>2</del>                                                                                                    |                |                                    | ■ <i>\$2</i> % <sub>3</sub>           | ₹ I                                                                                                    |    |
|                               | 123456                                                           |                | Samp Date                                                                                                    |                | 123456                             |                                       | ള Samp Date                                                                                                    |    |
|                               | E - ENGINE                                                       |                | 2                                                                                                    |                | E - ENGINE                         |                                       | £ [                                                                                                    |    |
|                               | DIESELWAY 30                                                     | 51298118       | X M Topup (L) Topup (L) Topup (L)                                                                                                    |                | DIESELWAY 30                       | 51298118                              | Topup(L)                                                                                                    |    |
|                               | or other brand                                                   |                |                                                                                                    |                | or other brand                     |                                       |                                                                                                    |    |
|                               |                                                                  |                |                                                                                                    |                |                                    |                                       |                                                                                                    |    |
|                               | STA_SE_W_00475 - Fuchs Test Client                               |                | Unit HRS/km                                                                                                    |                | STA_SE_W_00475 - Fuchs Test Client |                                       | Unit HRS/km                                                                                                    |    |
|                               | VISBY                                                            |                |                                                                                                    |                | VISBY                              | 回线同                                   | l                                                                                                    |    |
|                               | MERCEDES BENZ                                                    |                | A OI HBSs-                                                                                                    | =              | MERCEDES BENZ                      |                                       | ©<br>▼ OI HRS/km                                                                                                    |    |
|                               | MTU-6R183AA32                                                    |                | Topup (L)                                                                                                    |                | MTU-6R183AA32                      | 前頭類。                                  | 2029<br>2029<br>2029<br>2029<br>2029<br>2029<br>2029<br>2029                                                                                                    |    |
|                               | 123456                                                           |                | 8. E. S. S. S. S. S. S. S. S. S. S. S. S. S.                                                                                                    |                | 123456                             |                                       | 2                                                                                                    |    |
|                               | E - ENGINE                                                       |                | 문 R Samp Date                                                                                                    |                | E-ENGINE                           | 2                                     | Samp Date                                                                                                    |    |
|                               | DESELWAY 30                                                      | 51298118       | 4                                                                                                    |                | DIESELWAY 30                       | 51298118                              |                                                                                                    |    |
|                               |                                                                  | -1200110       | Topup (L)                                                                                                    |                |                                    | 2.20110                               | Topup (L)                                                                                                    |    |

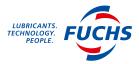

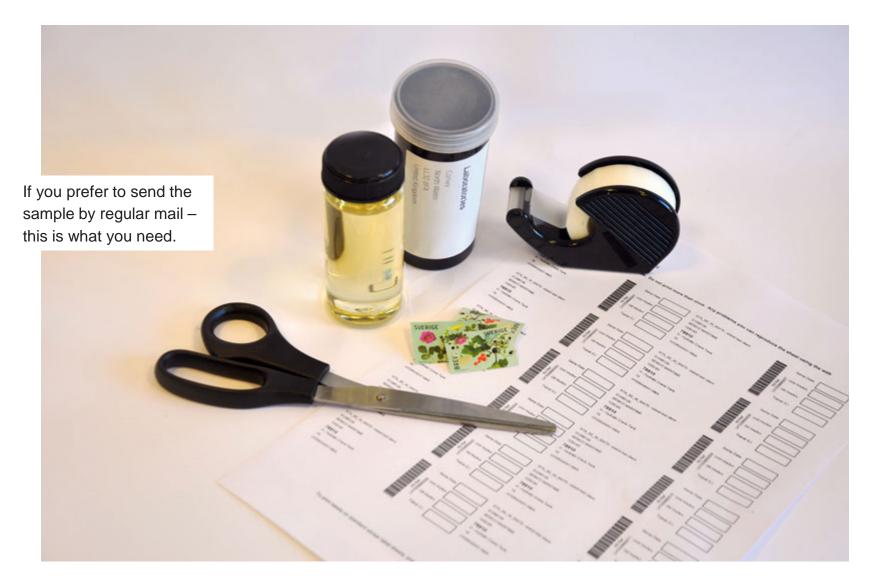

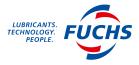

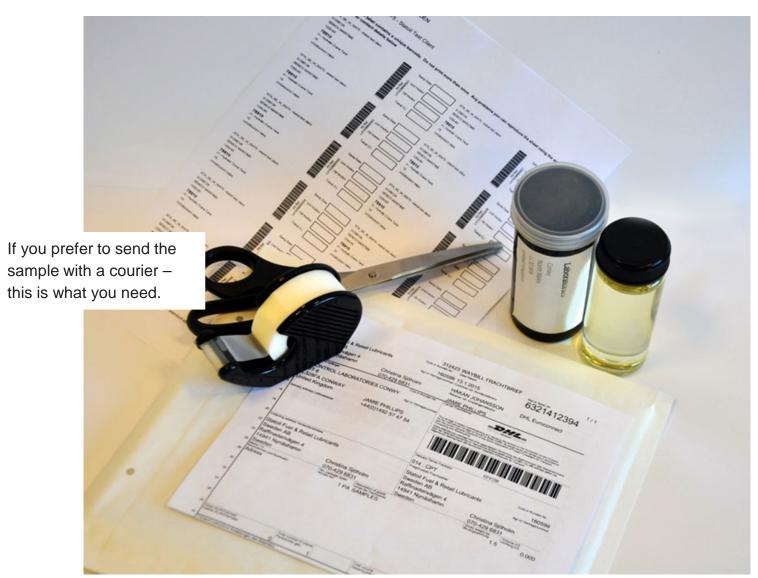

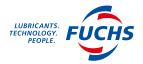

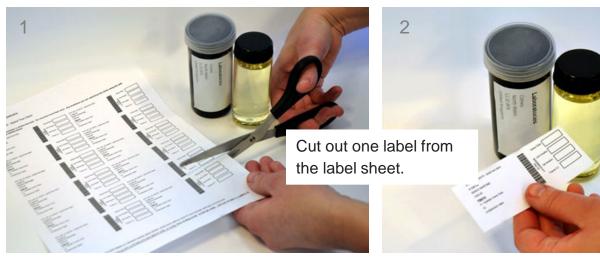

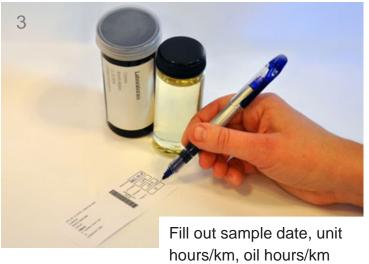

and top up (L).

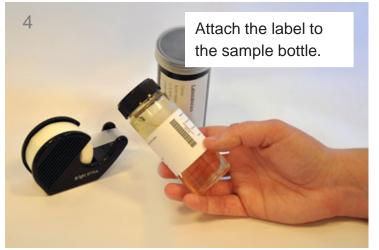

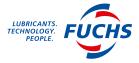

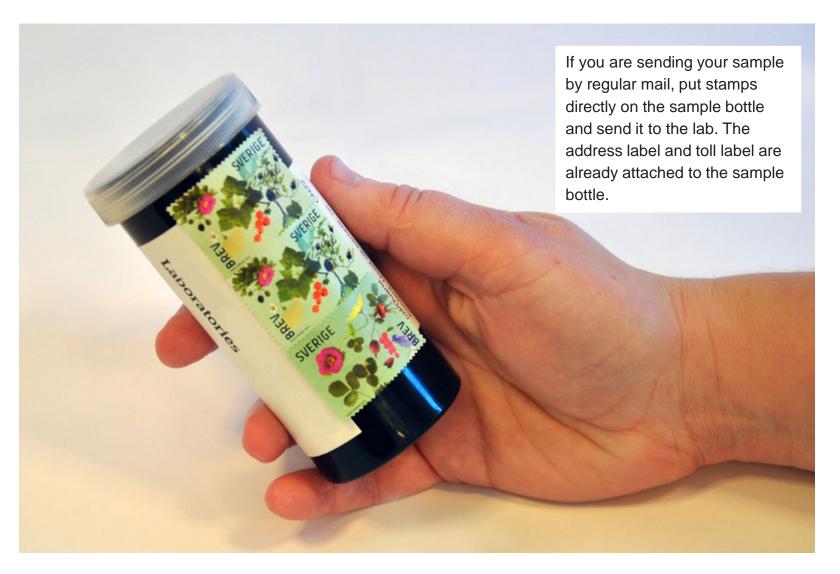

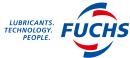

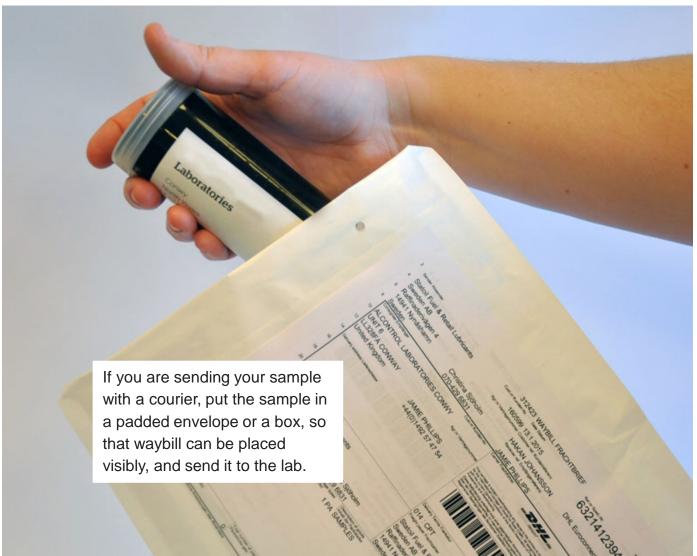

If you need any additional support or if you have any questions, please contact alert@fuchs-oil.com

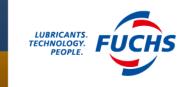